## **Информационно-образовательные ресурсы:**

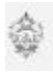

официальный сайт Министерства образования и науки Российской  $\frac{1}{2}$  министерство образования и науки  $\Phi$ едерации - [http://www.mon.gov.ru](http://www.mon.gov.ru/) ;

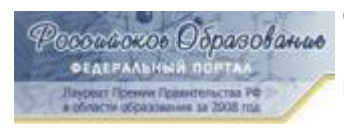

федеральный портал "Российское образование" [http://www.edu.ru](http://www.edu.ru/);

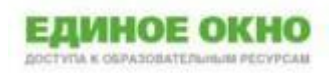

информационная система "Единое окно доступа к образовательным ресурсам" -[http://window.edu.ru](http://window.edu.ru/);

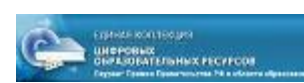

единая коллекция цифровых образовательных ресурсов [http://school-collection.edu.ru](http://school-collection.edu.ru/);

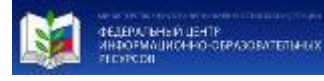

федеральный центр информационно-образовательных ресурсов [http://fcior.edu.ru](http://fcior.edu.ru/) .

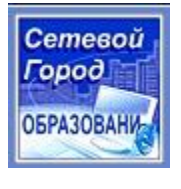

Сетевой город. Образование Волгоградской области- [http://volgedu.ru](http://volgedu.ru/)

## **Компьютерные программы**

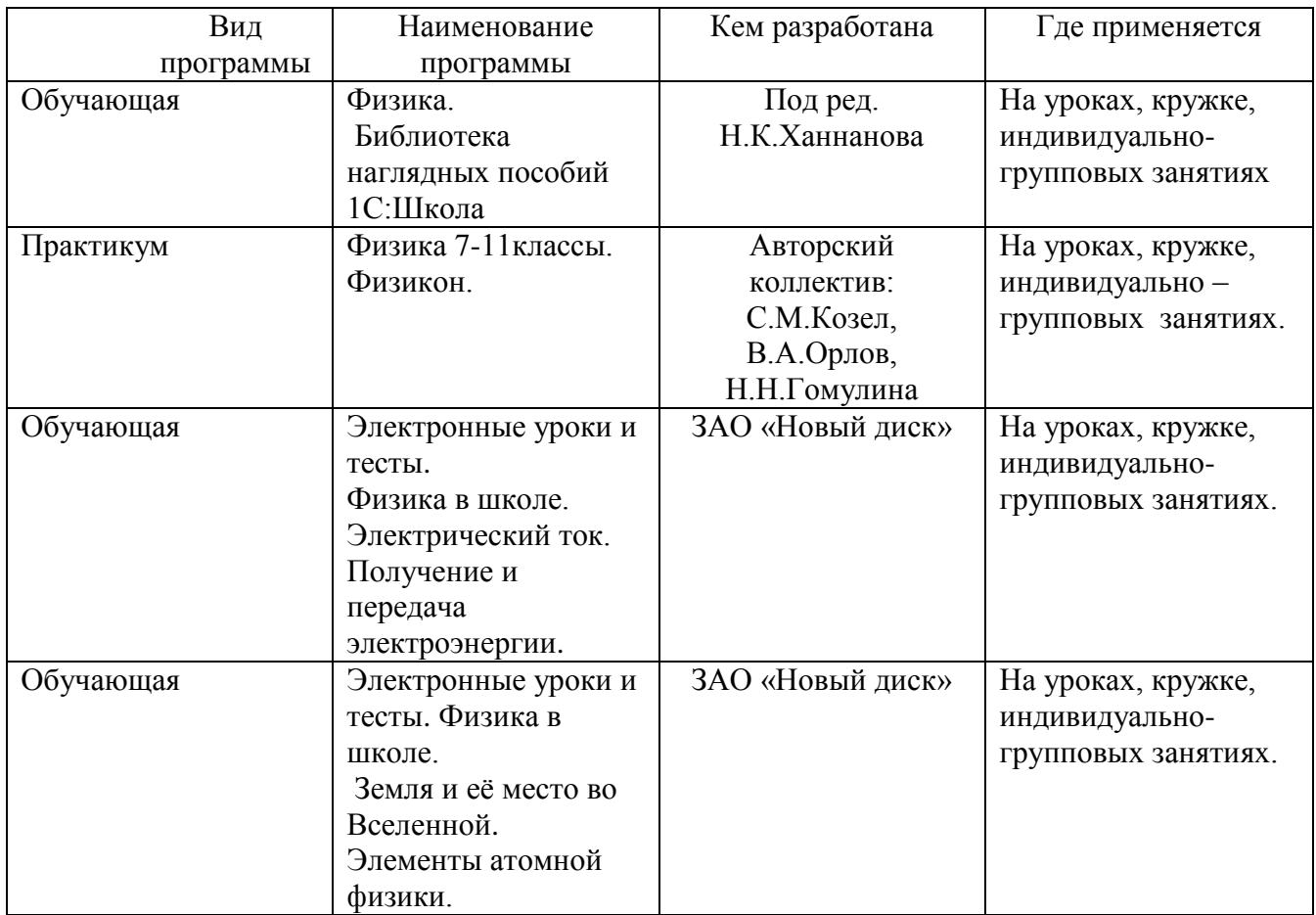

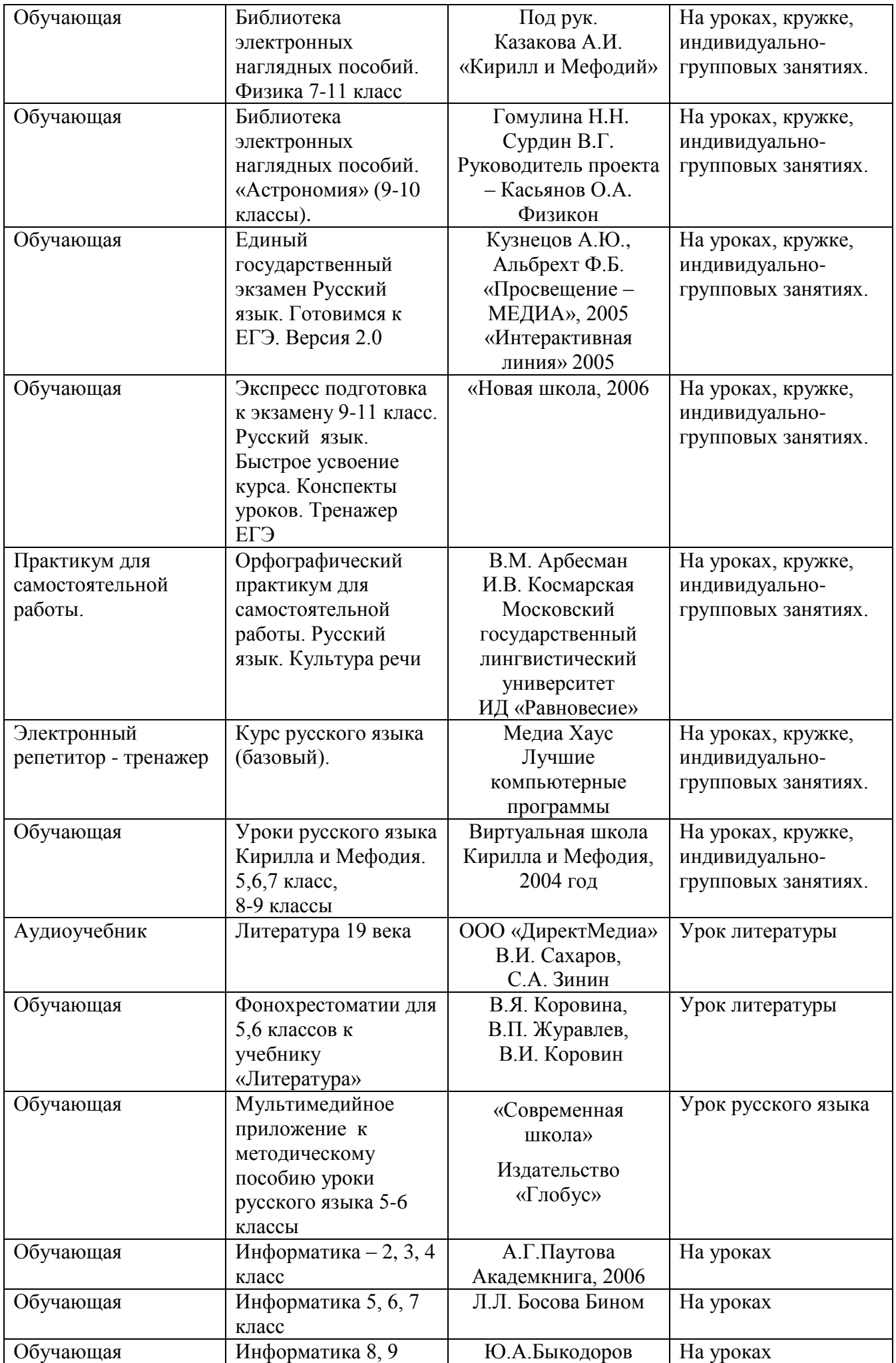

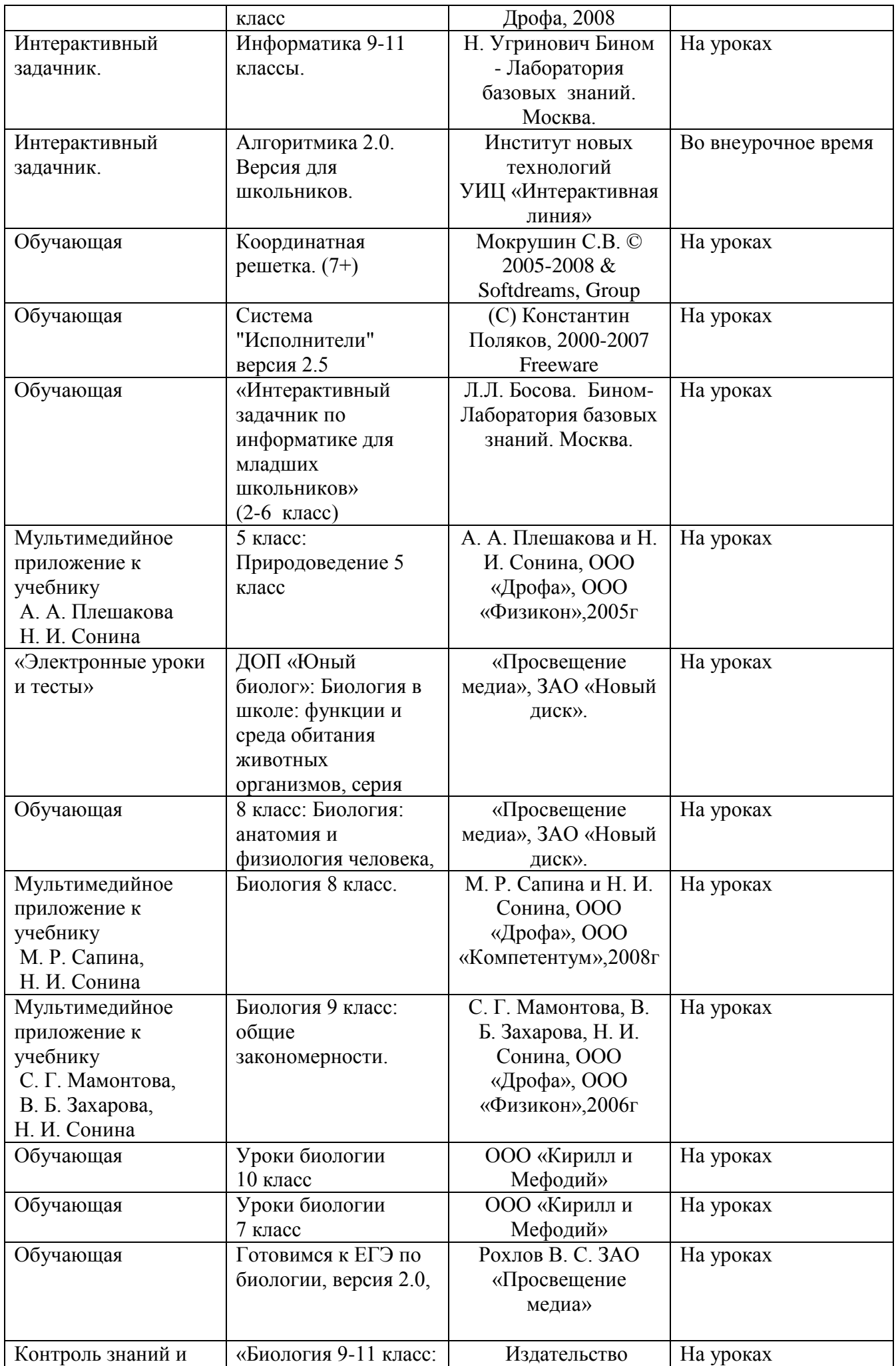

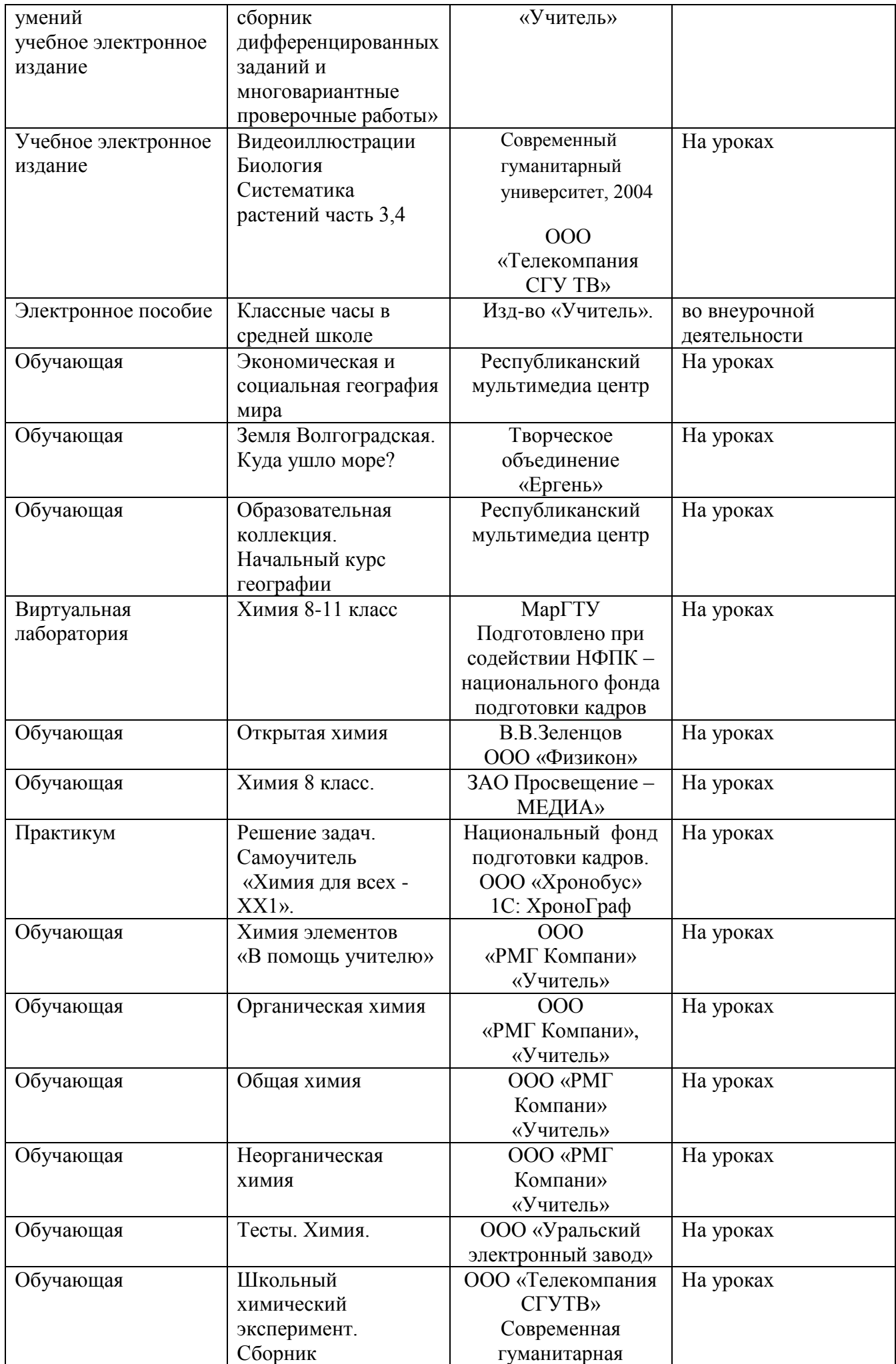

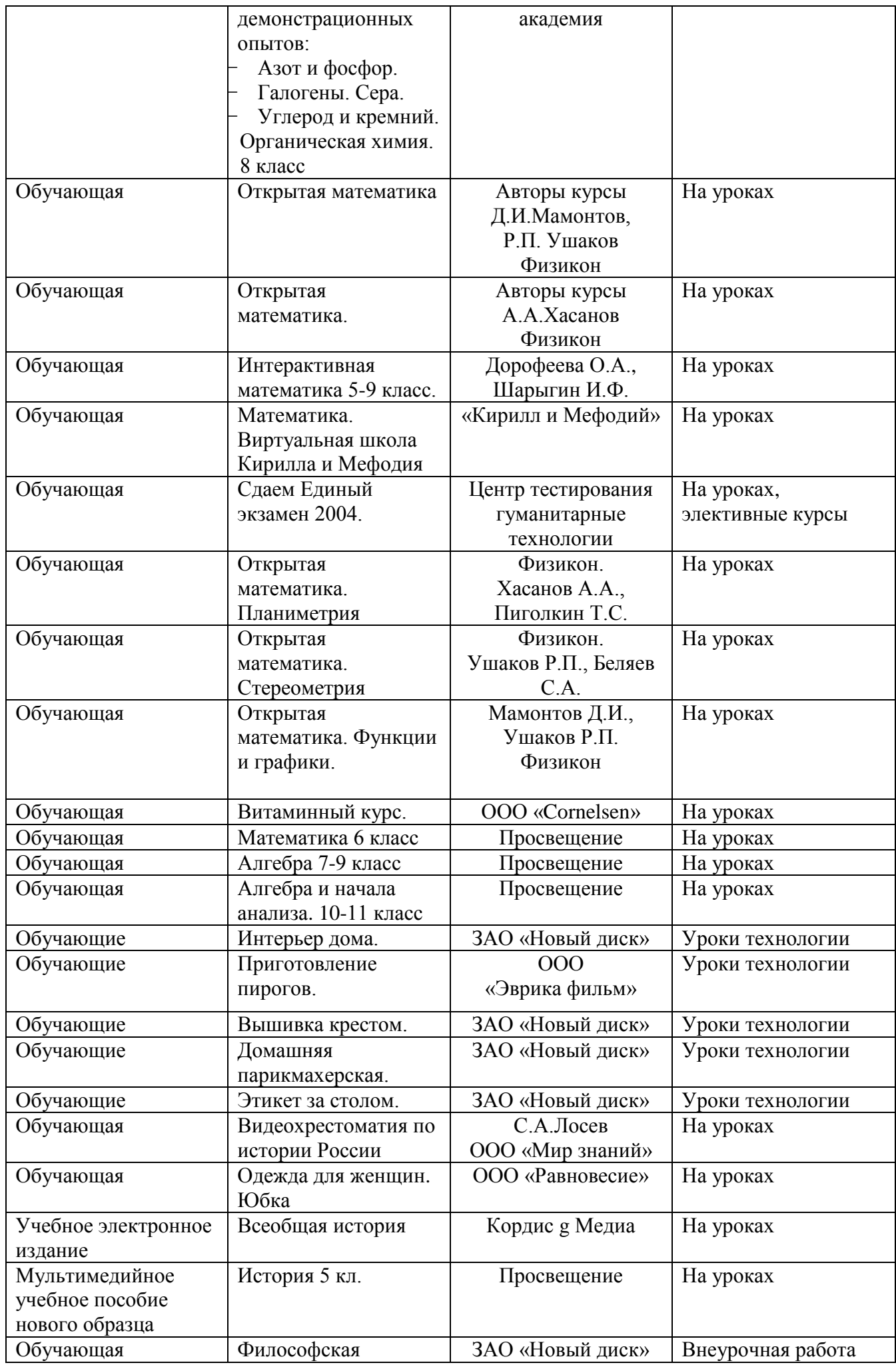

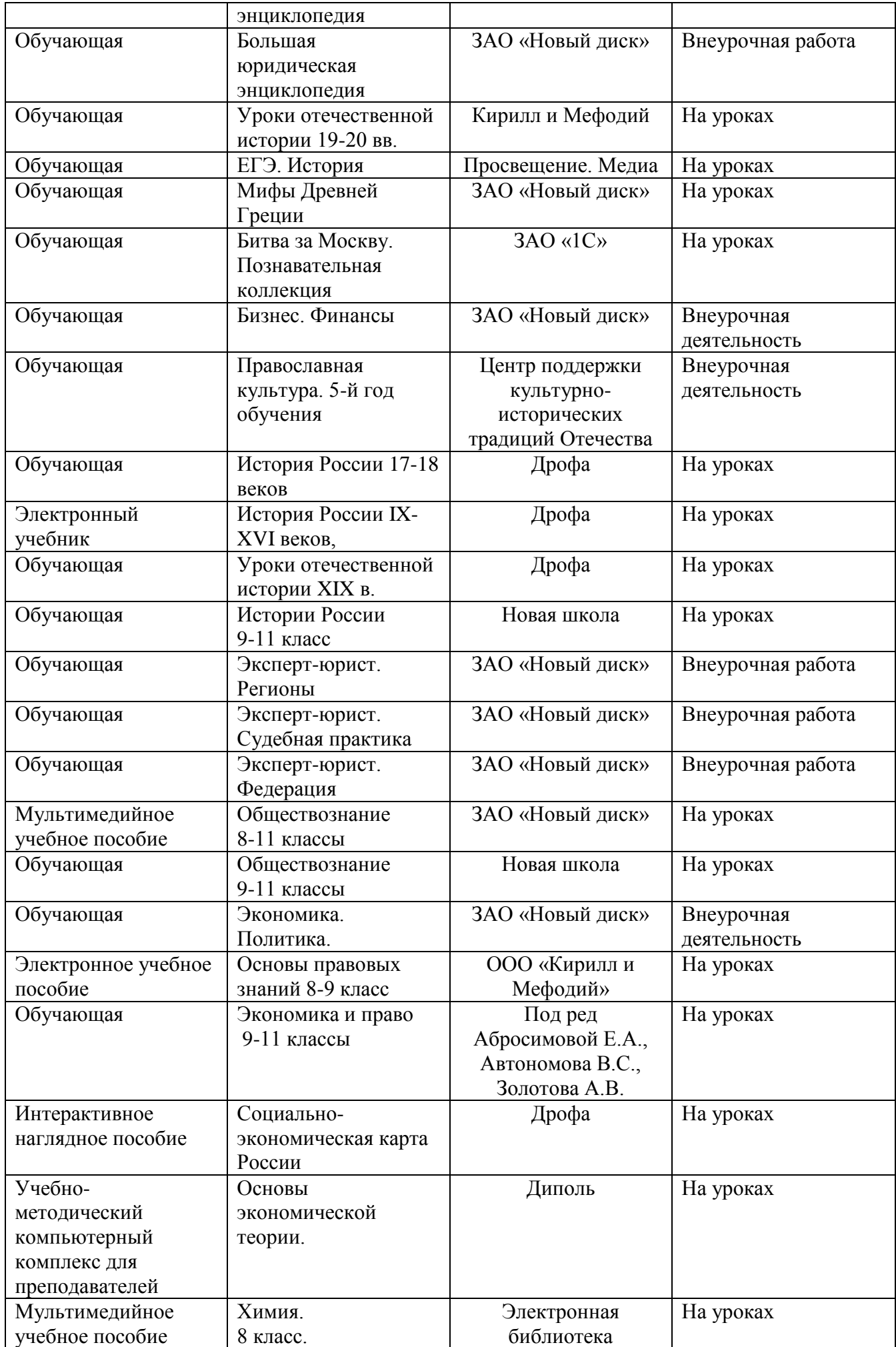

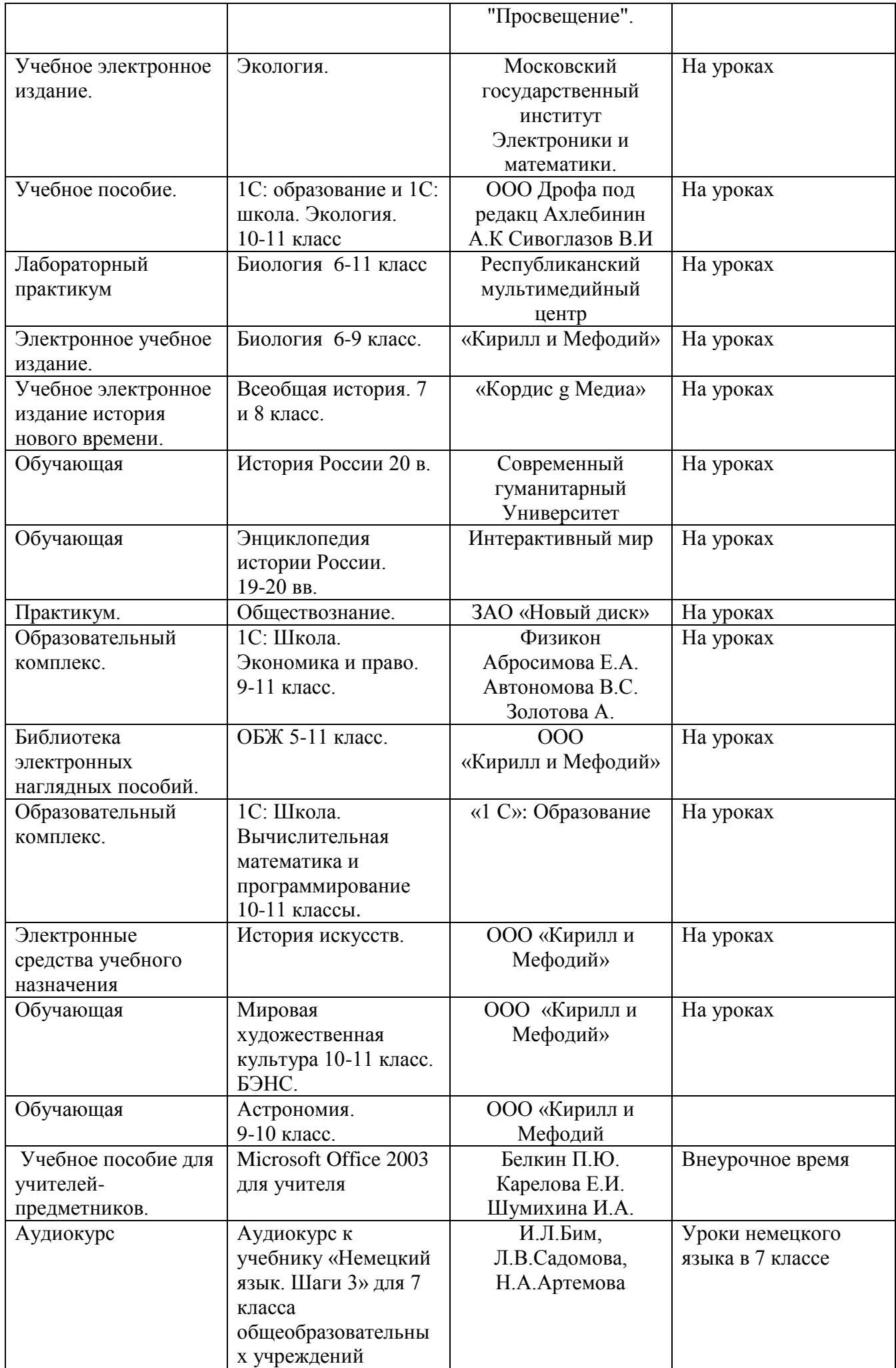

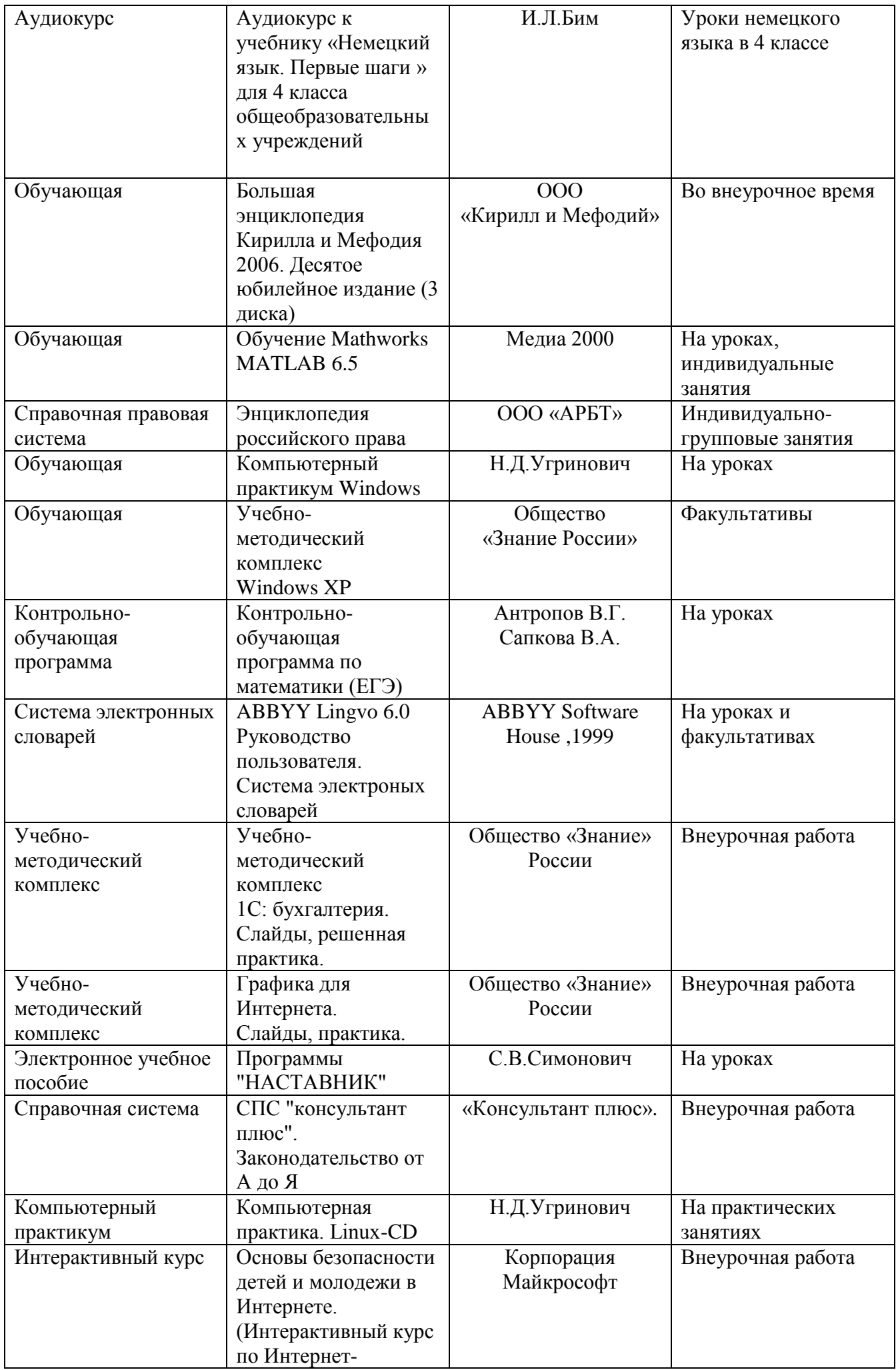

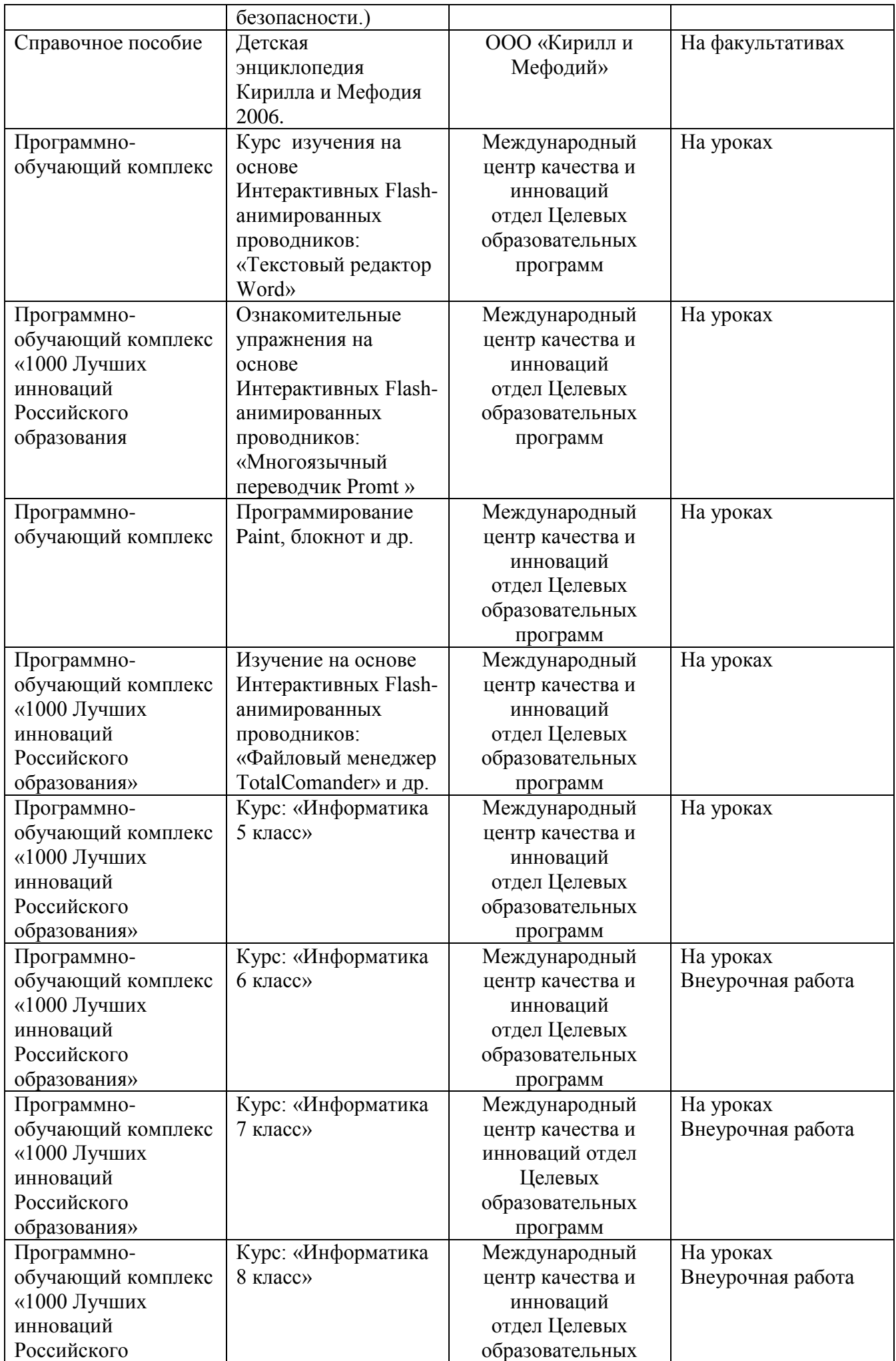

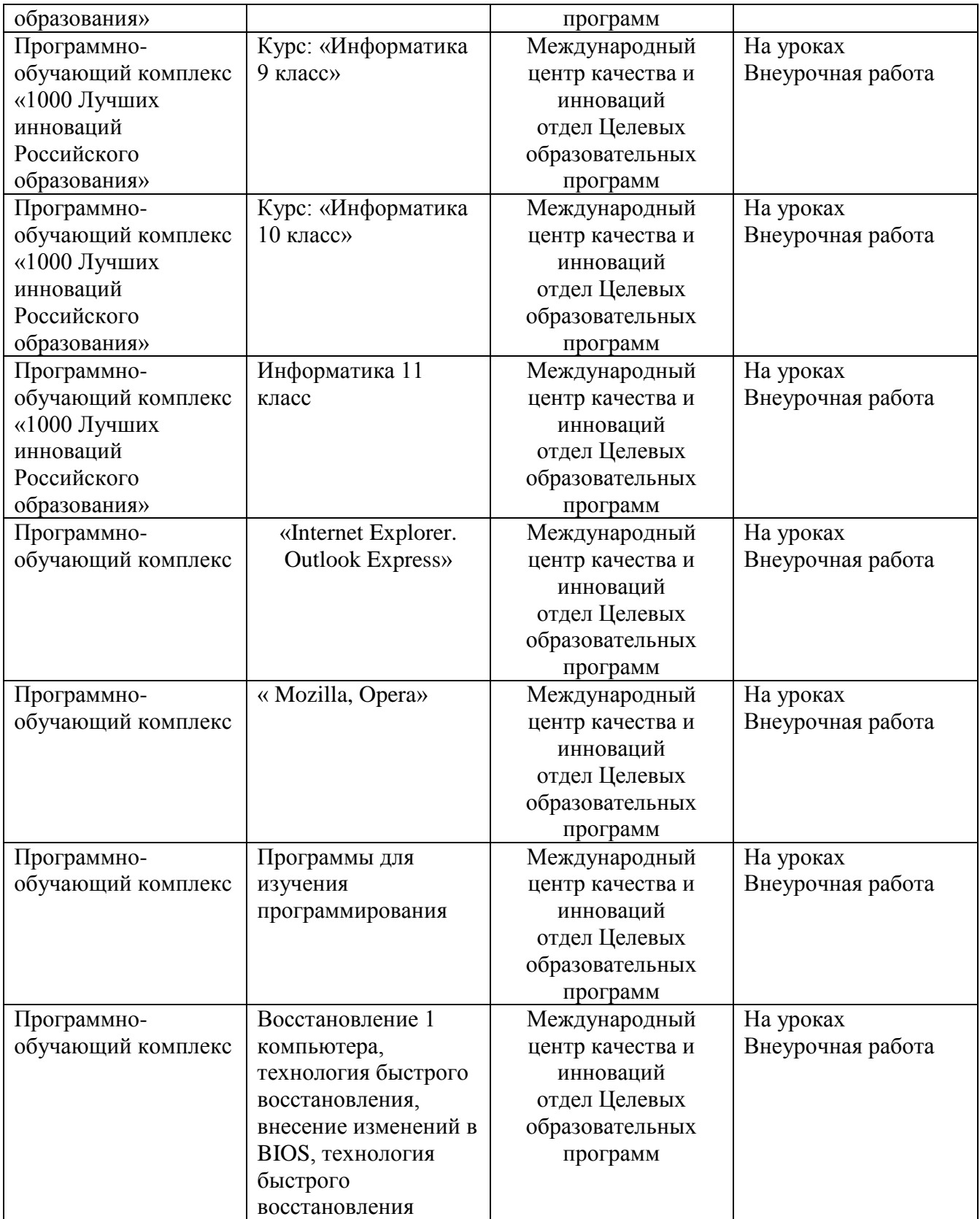

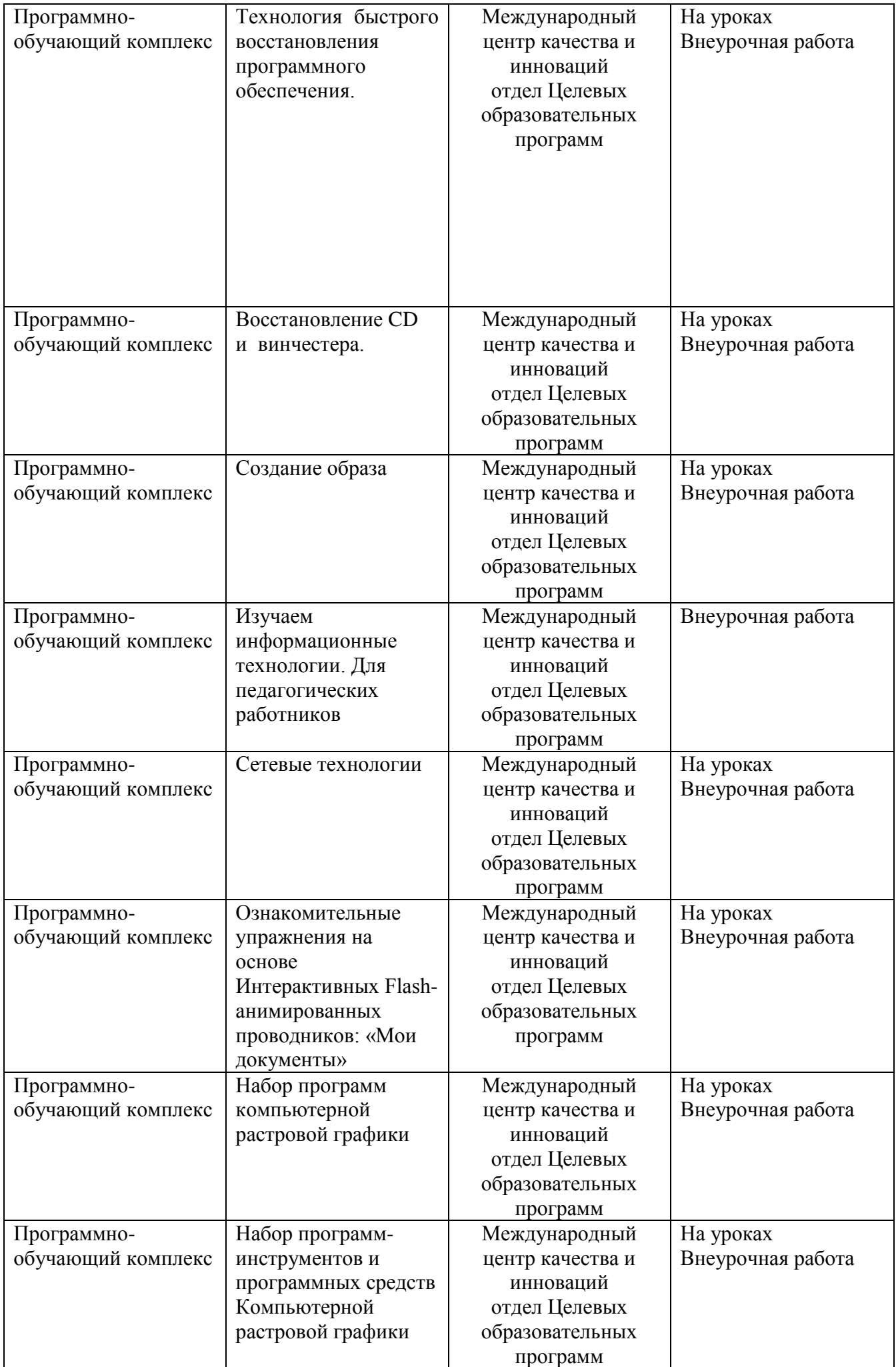

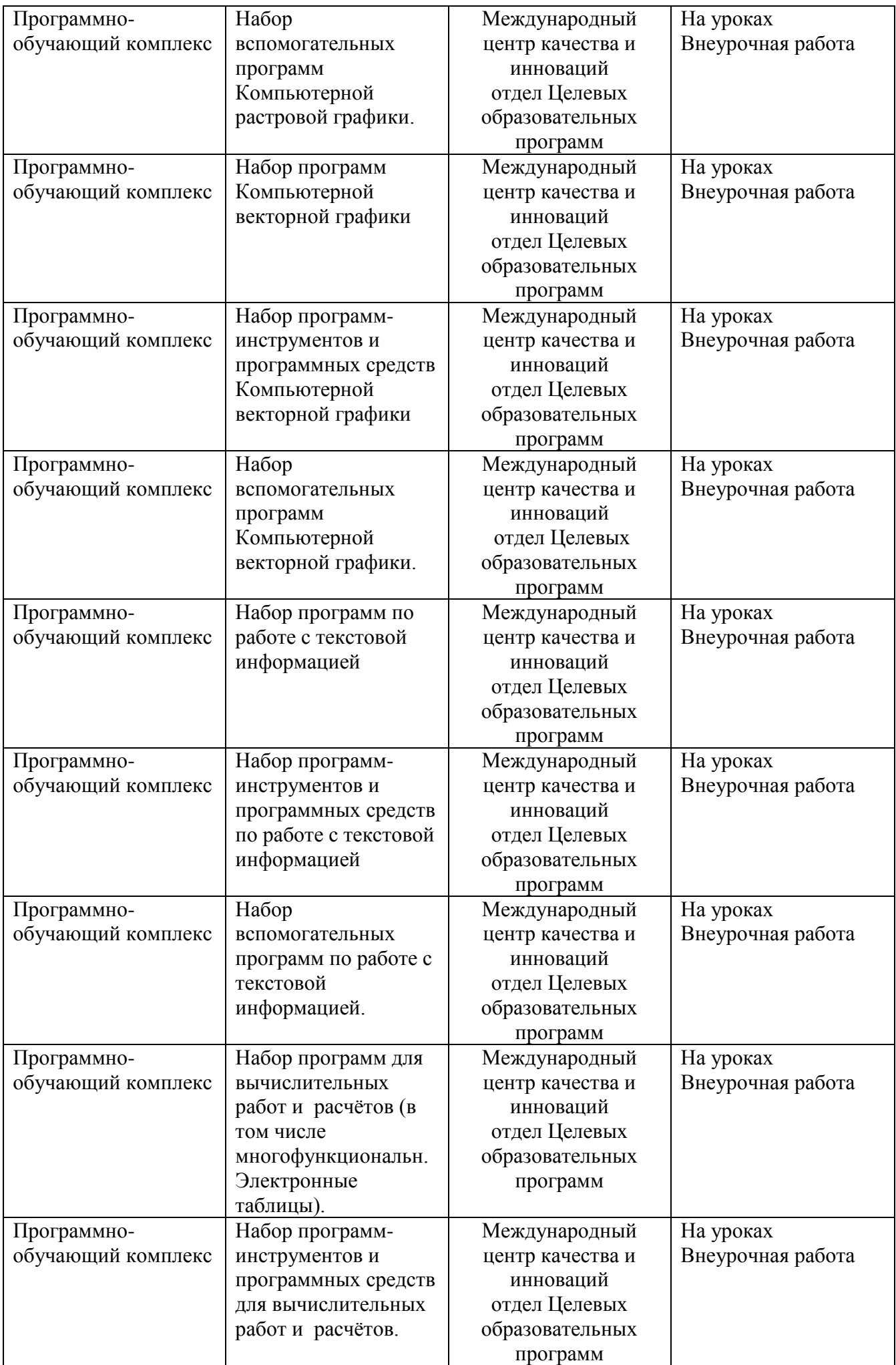

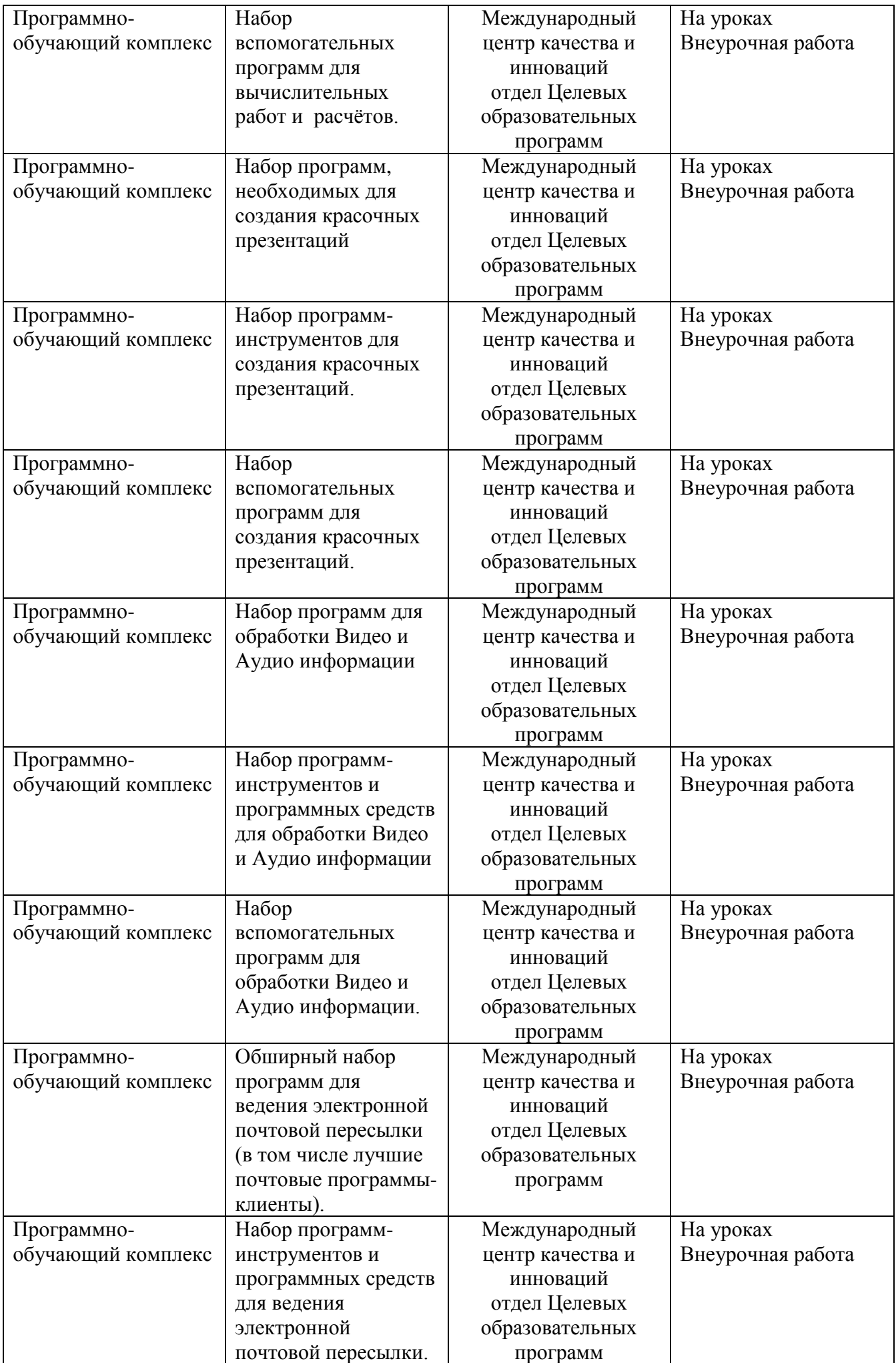

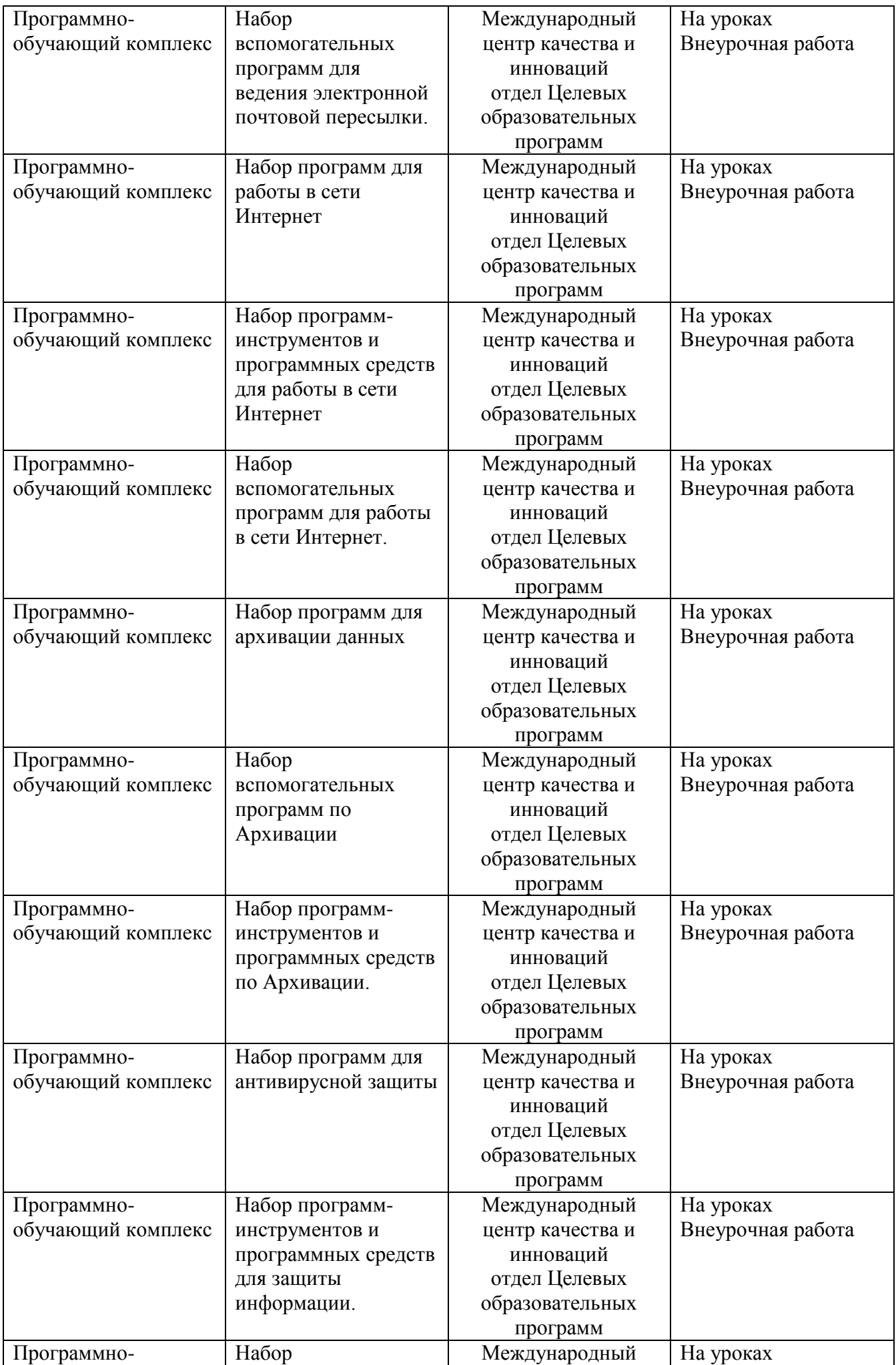

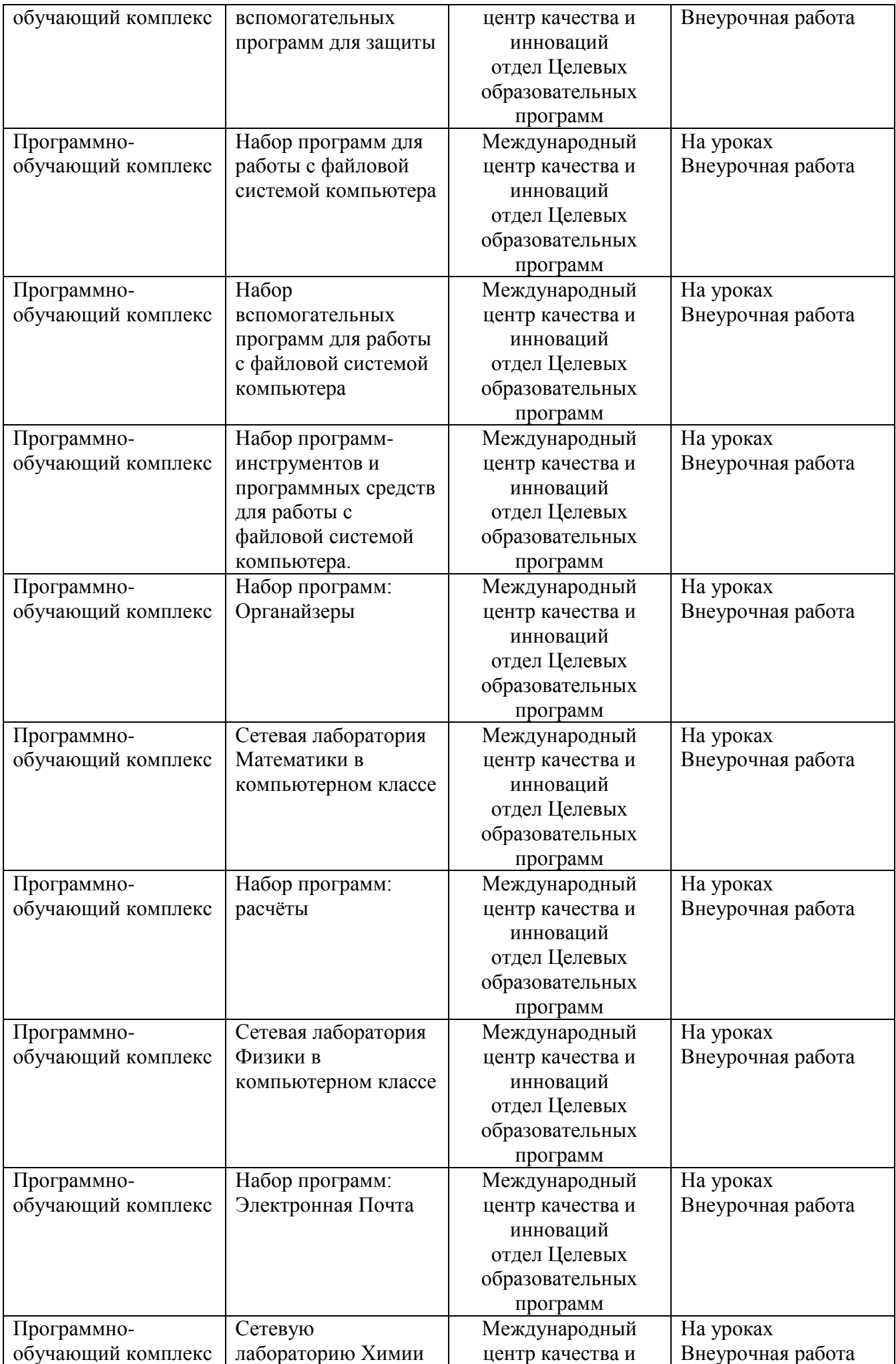

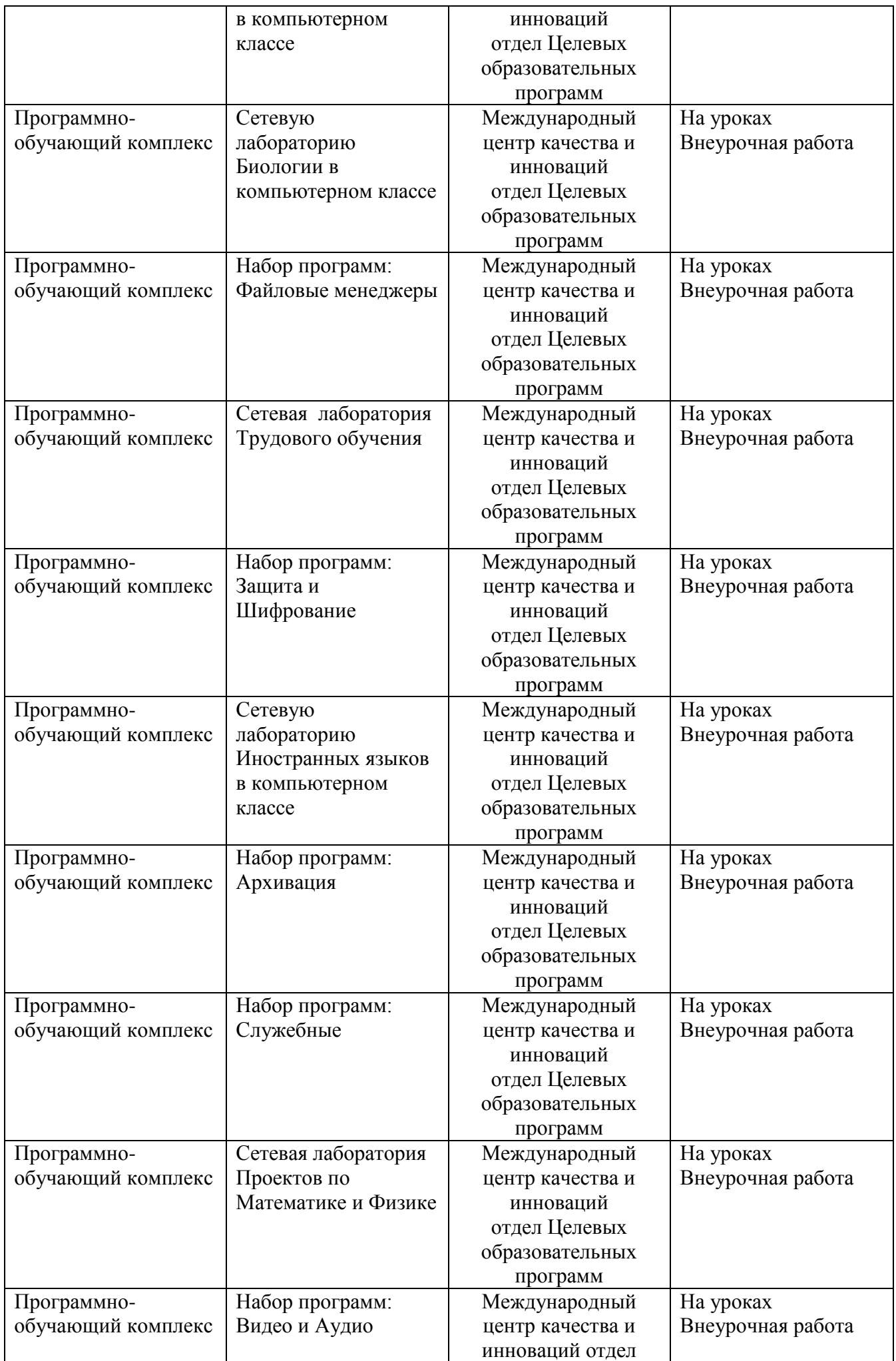

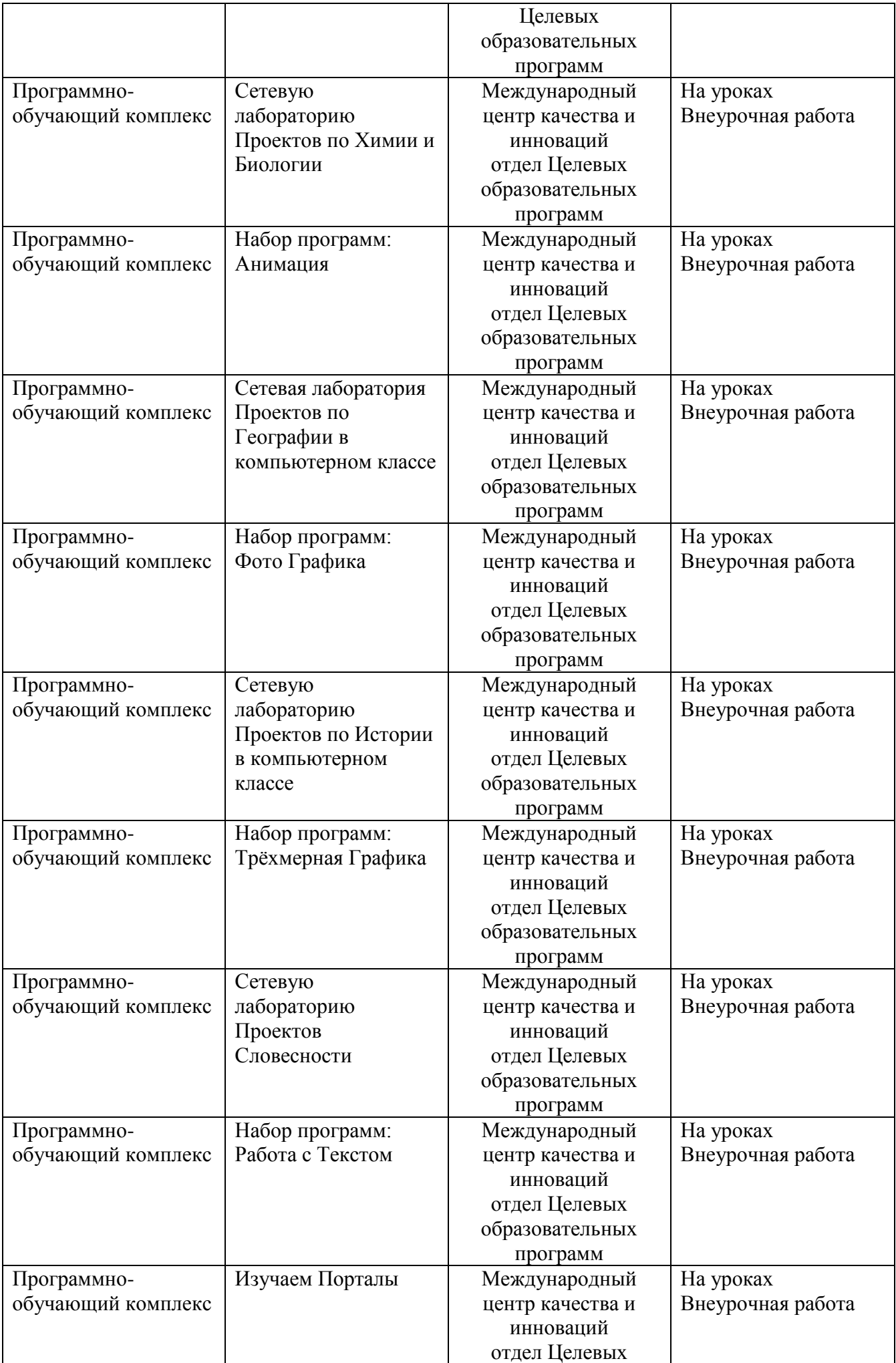

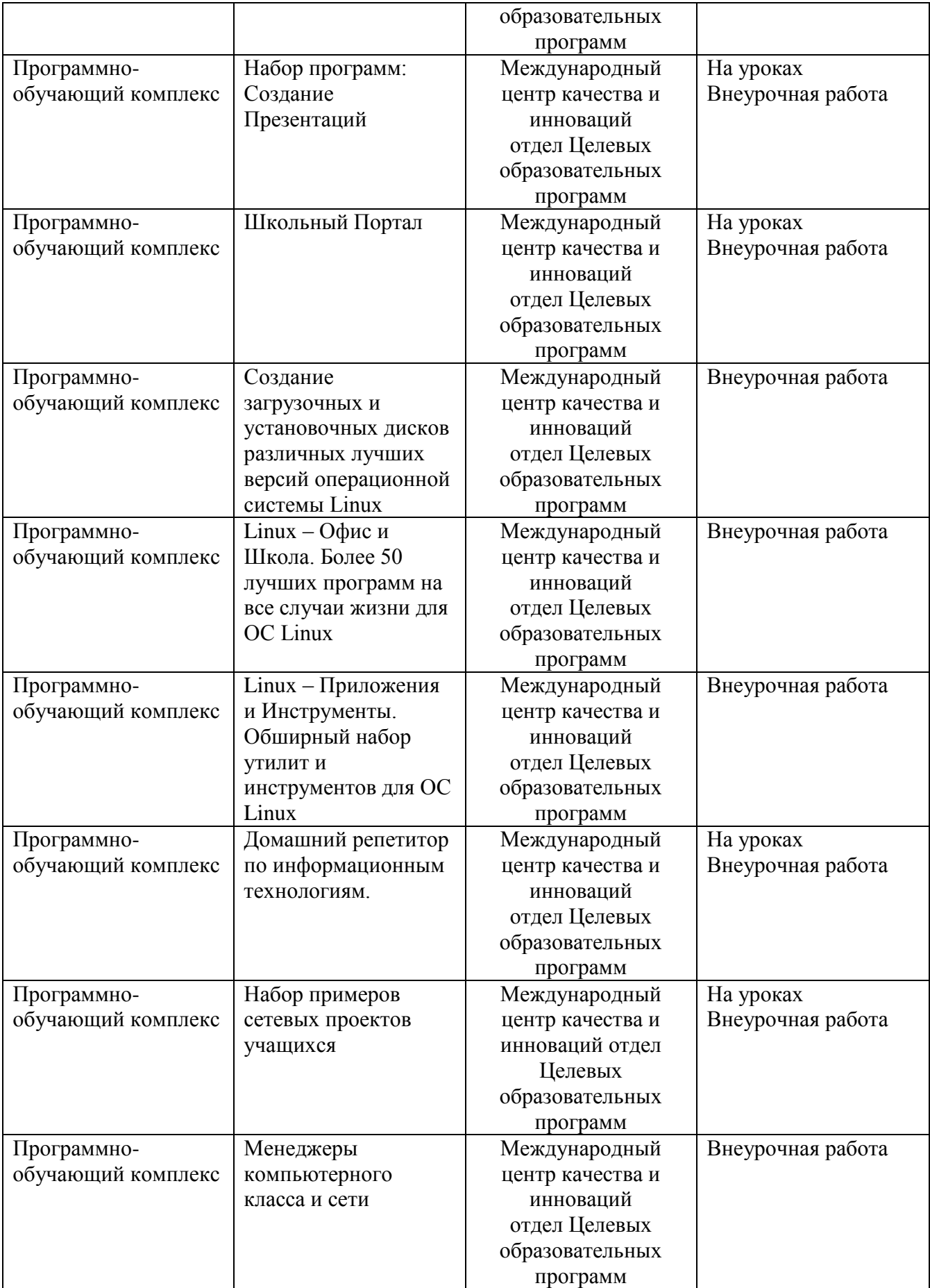

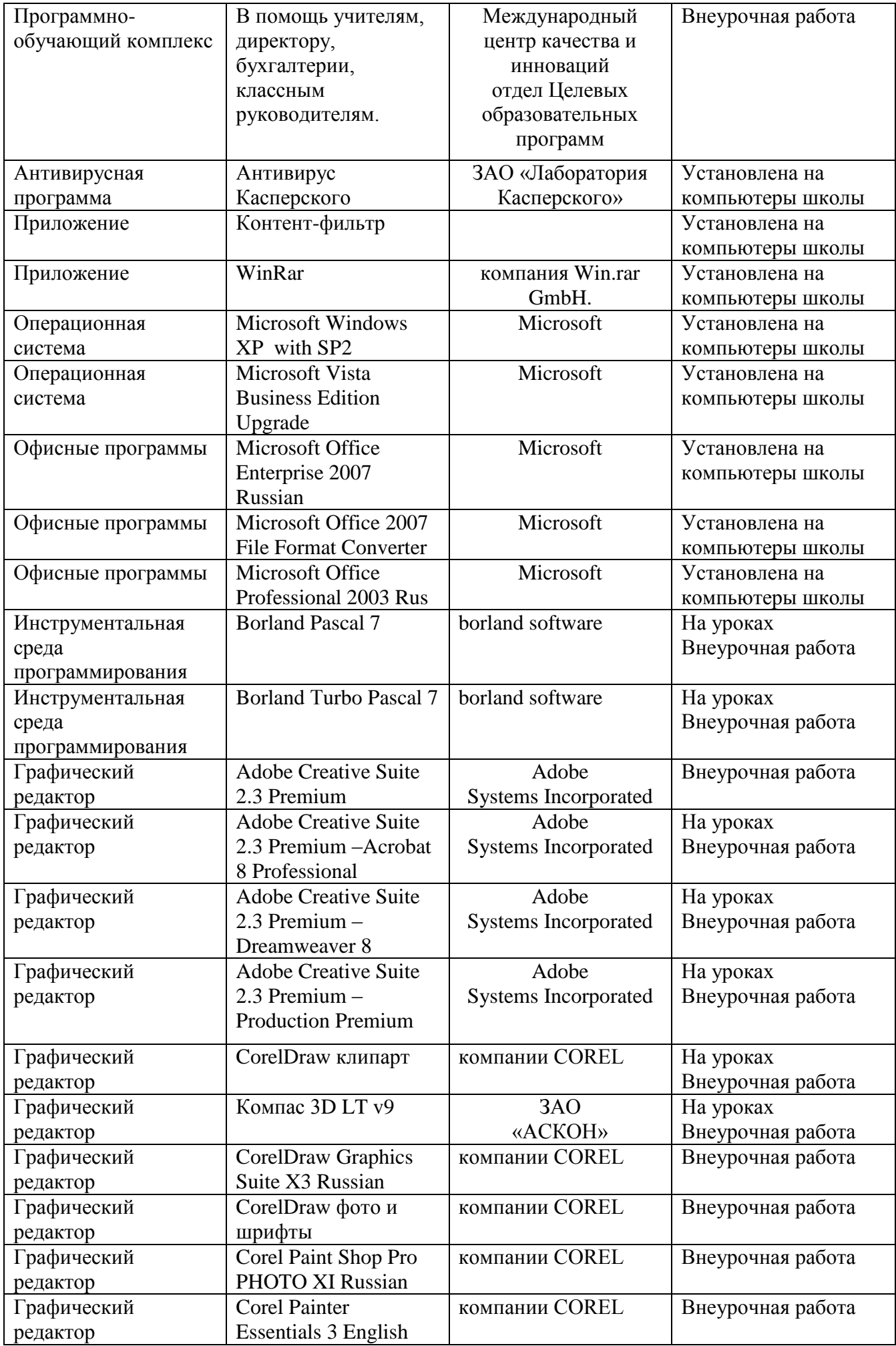

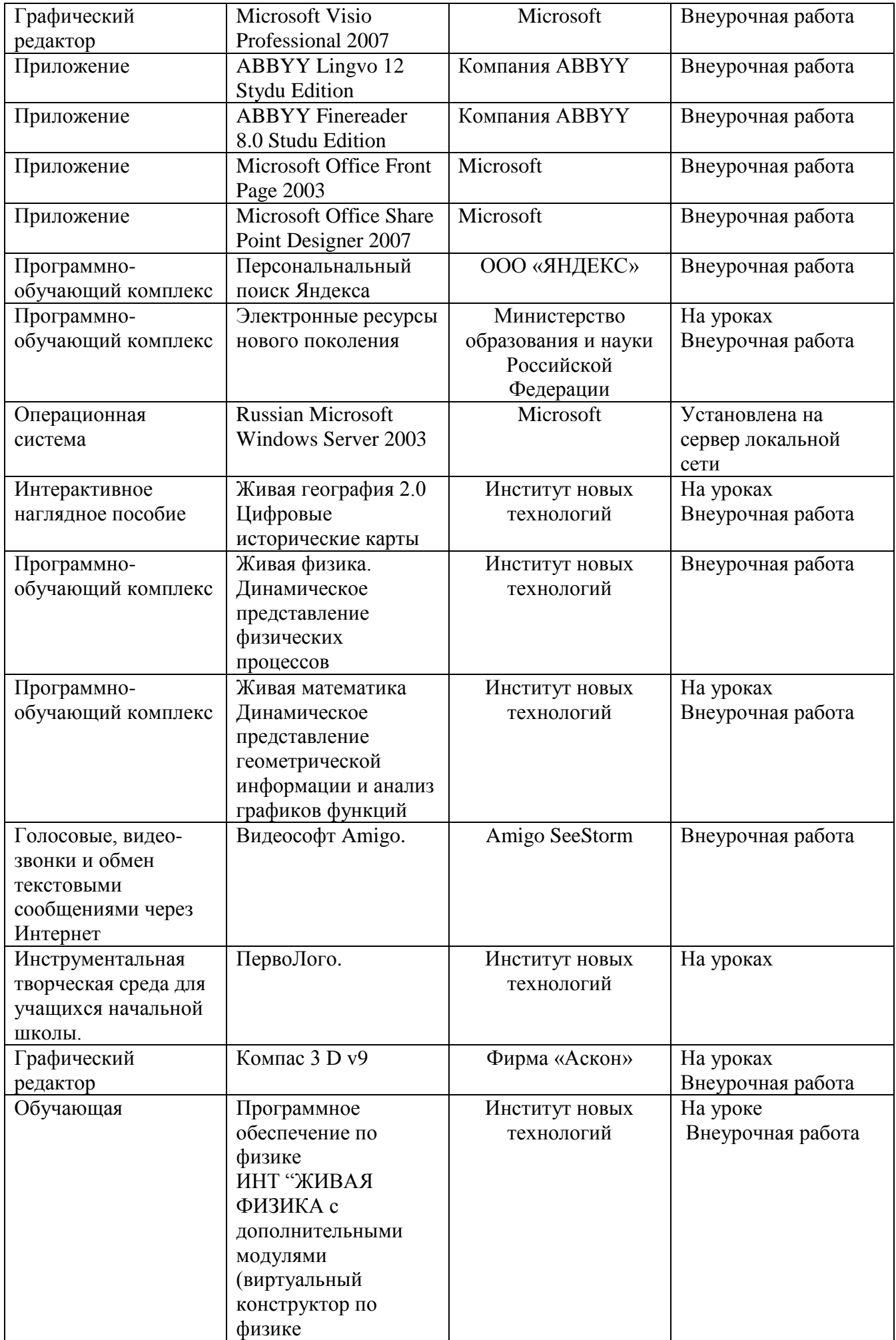

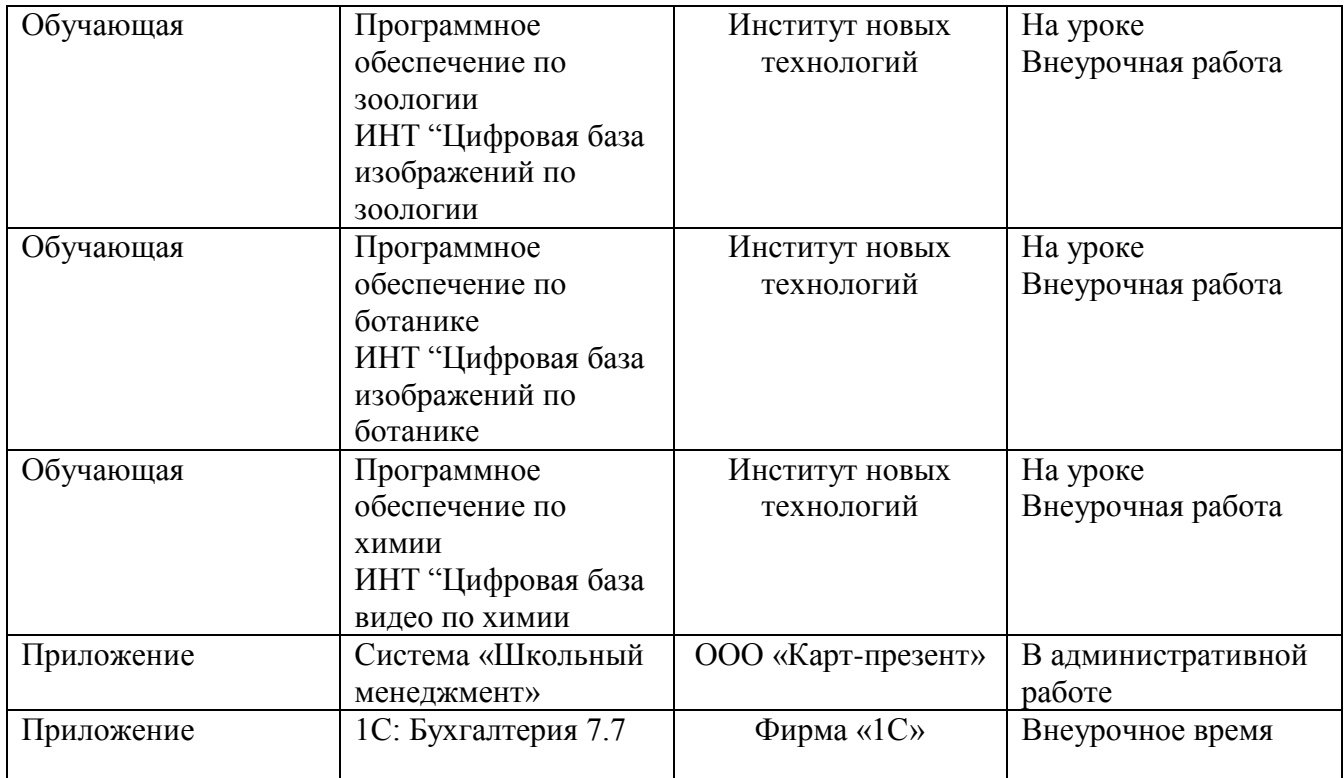